# **ALLEGATO 1 AL DR …….. del ……**

## **Nome corso dottorato: ECONOMIA - ISTITUZIONI, IMPRESE E METODI QUANTITATIVI (DOTTORATO INTERNAZIONALE E INDUSTRIALE)**

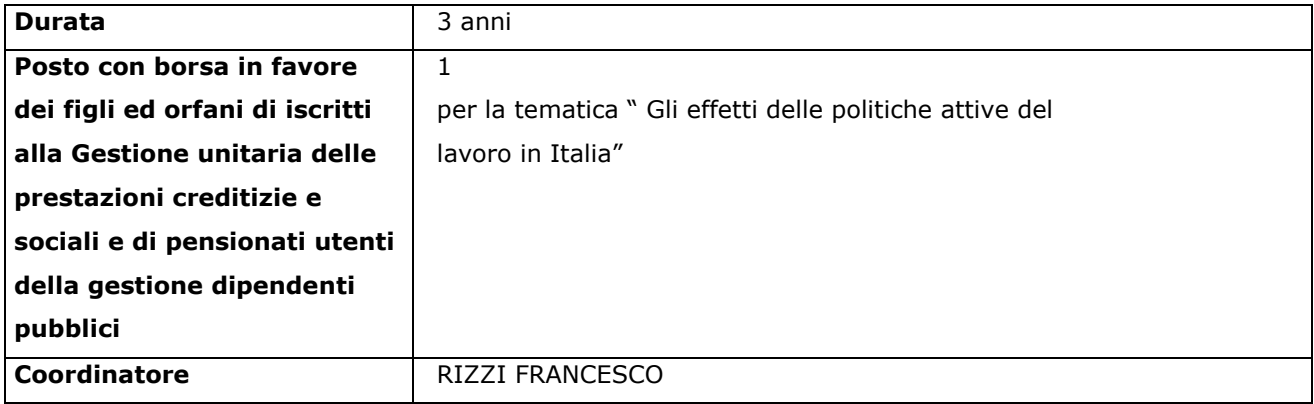

#### **Lauree richieste per l'ammissione**

**Laurea specialistica** ai sensi del D.M. 509/1999, **Laurea magistrale** ai sensi del D.M. 270/2004, **Diploma di laurea** secondo l'ordinamento precedente all'entrata in vigore del D.M. 509/1999: **TUTTE**

#### **Modalità di espletamento della procedura di selezione**

La procedura di selezione verrà espletata secondo la seguente modalità:

#### **Valutazione dei titoli e colloquio (in sessantesimi: 30 + 30).**

**La valutazione dei titoli** riguarderà il percorso formativo universitario, nonché gli eventuali ulteriori percorsi formativi ed esperienze professionali e di ricerca e le eventuali pubblicazioni scientifiche (si consiglia di allegare e/o dichiarare tutti i titoli conseguiti, completi di ogni elemento utile alla valutazione, ivi comprese, per i percorsi formativi, le singole votazioni di profitto conseguite nell'intero percorso formativo).

La valutazione riguarderà anche l'elaborazione da parte dei candidati di un progetto di ricerca, a loro scelta, di durata triennale, finalizzato esclusivamente alla valutazione del candidato su una delle tematiche dei curricula in cui si articola il dottorato.

A pena di non valutazione i titoli dovranno essere presentati secondo le modalità previste dall'art. 3 del bando di selezione e dall'Allegato 2; **il progetto di ricerca dovrà essere presentato unitamente alla domanda di partecipazione alla selezione**.

Il punteggio minimo richiesto nella valutazione dei titoli per poter accedere al colloquio è pari a **15/30.**  Prima dell'espletamento del colloquio verrà pubblicato nel sito web all'indirizzo [www.unipg.it/didattica](http://www.unipg.it/didattica) alle voci "Dottorati di ricerca" – "Bandi, avvisi e modulistica", l'elenco dei candidati ammessi al colloquio, con l'indicazione del punteggio ottenuto nella valutazione dei titoli.

I candidati che non raggiungono il suddetto punteggio minimo nella valutazione dei titoli, non saranno ammessi a sostenere il colloquio.

**Il colloquio** verterà sulle tematiche dei curricula in cui si articola il dottorato e sarà finalizzato anche alla verifica dell'attitudine alla ricerca, della disponibilità a svolgere esperienze all'estero e degli interessi scientifici del candidato. A tal fine, il candidato provvederà ad illustrare, nel corso del colloquio, la proposta di progetto di ricerca presentata unitamente alla domanda di partecipazione alla selezione al fine della valutazione dei titoli. Il colloquio, a scelta del candidato, può essere sostenuto in lingua inglese. Per i colloqui sostenuti in lingua italiana è previsto l'accertamento della conoscenza della lingua inglese.

#### **Il colloquio sarà svolto in modalità telematica "aula virtuale".**

I candidati dovranno essere in possesso di computer con videocamera, microfono e altoparlanti (si consiglia l'uso di cuffie dotate di microfono) ed avere installato il programma MicrosoftTeams (scaricabile da [https://www.microsoft.com/it-it/microsoft-365/microsoft-teams/download-app\)](https://www.microsoft.com/it-it/microsoft-365/microsoft-teams/download-app) I candidati accederanno quindi all'Aula virtuale dell'esame utilizzando l'apposito collegamento disponibile alla pagina di cui al link sotto indicato.

### **Link di collegamento:** [https://teams.microsoft.com/l/meetup-](https://teams.microsoft.com/l/meetup-join/19:a05df03e634d4c4ca559144602b828a9@thread.tacv2/1598429648438?context=%7b%22Tid%22:%22067e7d20-e70f-42c6-ae10-8b07e8c4a003%22,%22Oid%22:%224e3cef11-5eea-4a4c-ac7f-9bceaf952888%22%7d)

[join/19%3aa05df03e634d4c4ca559144602b828a9%40thread.tacv2/1598429648438?context=](https://teams.microsoft.com/l/meetup-join/19:a05df03e634d4c4ca559144602b828a9@thread.tacv2/1598429648438?context=%7b%22Tid%22:%22067e7d20-e70f-42c6-ae10-8b07e8c4a003%22,%22Oid%22:%224e3cef11-5eea-4a4c-ac7f-9bceaf952888%22%7d) [%7b%22Tid%22%3a%22067e7d20-e70f-42c6-ae10-](https://teams.microsoft.com/l/meetup-join/19:a05df03e634d4c4ca559144602b828a9@thread.tacv2/1598429648438?context=%7b%22Tid%22:%22067e7d20-e70f-42c6-ae10-8b07e8c4a003%22,%22Oid%22:%224e3cef11-5eea-4a4c-ac7f-9bceaf952888%22%7d) [8b07e8c4a003%22%2c%22Oid%22%3a%224e3cef11-5eea-4a4c-ac7f-](https://teams.microsoft.com/l/meetup-join/19:a05df03e634d4c4ca559144602b828a9@thread.tacv2/1598429648438?context=%7b%22Tid%22:%22067e7d20-e70f-42c6-ae10-8b07e8c4a003%22,%22Oid%22:%224e3cef11-5eea-4a4c-ac7f-9bceaf952888%22%7d)[9bceaf952888%22%7d](https://teams.microsoft.com/l/meetup-join/19:a05df03e634d4c4ca559144602b828a9@thread.tacv2/1598429648438?context=%7b%22Tid%22:%22067e7d20-e70f-42c6-ae10-8b07e8c4a003%22,%22Oid%22:%224e3cef11-5eea-4a4c-ac7f-9bceaf952888%22%7d)

### **Referente per supporto informatico:**

**Sandro Massini – mail: [sandro.massini@unipg.it](mailto:sandro.massini@unipg.it)**

Il colloquio si svolgerà in modalità telematica per tutti i candidati in data **17 novembre 2020**.

Il punteggio minimo per il superamento del colloquio è pari a **21/30**.

### **L'idoneità è conseguita con una valutazione complessiva pari o superiore a 36/60.**